## **Digitaltransferdruck**

Bitte liefern Sie Ihre Daten im Maßstab 1:1 ausschließlich im PDF/X-4, TIFF oder JPG Format.

Legen Sie Schriften und Logos vektorisiert an.

Achten Sie darauf, Ihre Datei im CMYK-Farbmodus anzulegen.

**Ihr Druckbild wird weiß hinterdruckt.** JPG-Daten beinhalten KEINE Transparenz.

Wenn Sie in Ihrem Layout weiße Elemente verwenden, werden diese auch in Weiß gedruckt. Grafikelemente und Hintergründe, die in der Druckdatei nicht als Weiß gedruckt werden sollen, müssen als Transparenzen definiert werden.

## **Druckbereich 35 mm x 35 mm Derbystar Brillant TT Classic**

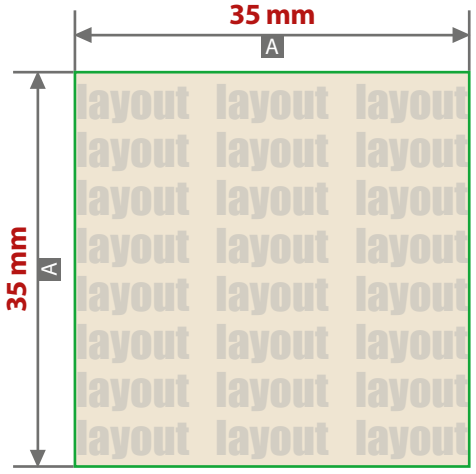

## Motivbereich auf Produkt

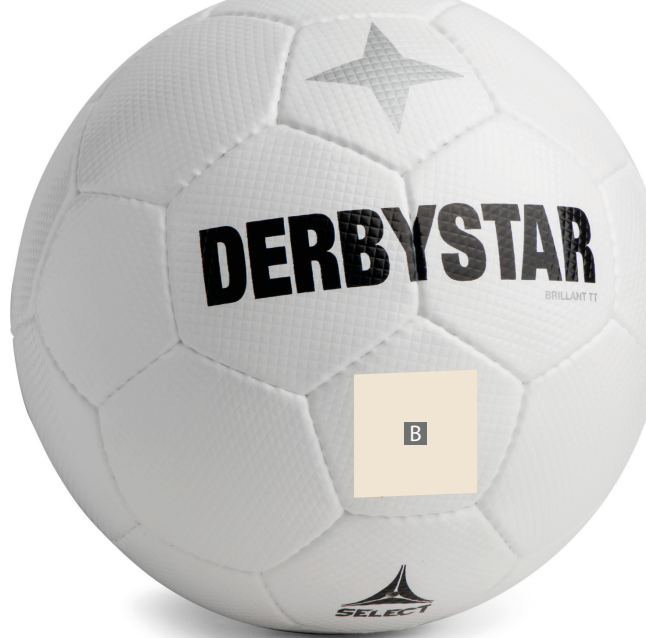

Zeichnungen sind nicht maßstabsgetreu

- A = Maximale Motivgröße (Datenformat)
- B = Motivbereich auf Produkt

## **Datenanlieferung:**

- als PDF-, TIFF- oder JPG-Datei
- bevorzugt vektorisierte Schriften und Logos
- Druck CMYK
- keine grafischen Effekte wie z. B. Verläufe, Raster, Transparenzen, Schlagschatten nutzen
- Mindestschrifthöhe 2 mm (Kleinbuchstabe)
- Mindestlinienstärke positiv 1 pt (0,35 mm)
- Mindestlinienstärke negativ 1,5 pt (0,5 mm)
- Bildauflösung mindestens 300 dpi
- Alle grafischen Elemente und Flächen, die eine Füllung aufweisen (auch Papierweiß oder CMYK-Weiß), werden weiß hinterdruckt.
- Ihr Druckbild wird weiß hinterdruckt. Grafikelemente und Hintergründe, die in der Druckdatei nicht als Weiß gedruckt werden sollen, müssen als Transparenzen definiert oder mit einem Photoshop-Beschneidungspfad versehen werden.
- JPG-Daten beinhalten KEINE Transparenz. Wenn Sie in Ihrem Layout weiße Elemente verwenden, werden diese auch in weiß gedruckt.